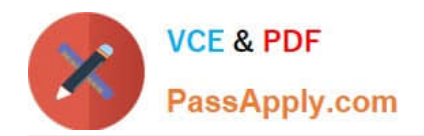

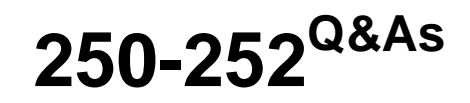

Administration of Veritas Storage Foundation 6.0 for Unix

# **Pass Symantec 250-252 Exam with 100% Guarantee**

Free Download Real Questions & Answers **PDF** and **VCE** file from:

**https://www.passapply.com/250-252.html**

100% Passing Guarantee 100% Money Back Assurance

Following Questions and Answers are all new published by Symantec Official Exam Center

**C** Instant Download After Purchase

**83 100% Money Back Guarantee** 

365 Days Free Update

800,000+ Satisfied Customers

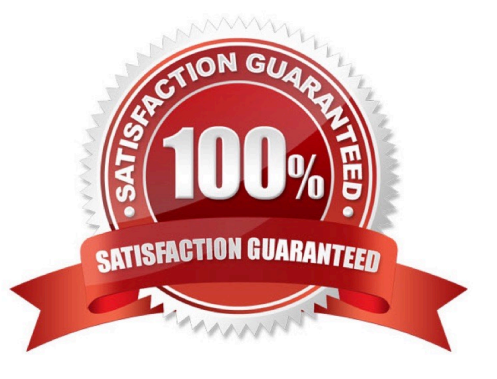

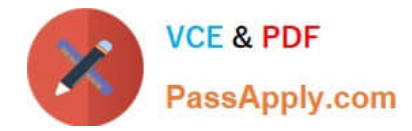

## **QUESTION 1**

What is the major source of IP reputation information for the Symantec Sender Reputation Service?

- A. SMTP traffic shaping results
- B. 3rd party real-time blacklist services
- C. The Probe Network
- D. customer submissions

Correct Answer: C

## **QUESTION 2**

What is the recommended placement of the Symantec Mail Security 8300 product in the network?

- A. at the perimeter of the network
- B. behind other SMTP filtering products
- C. behind other SMTP relays
- D. directly in front of the firewall

Correct Answer: A

## **QUESTION 3**

For disaster recovery purposes, data is mirrored between arrays at two sites.

Which volume read policy preferentially reads from plexes at the locally defined site?

- A. select
- B. prefer
- C. siteread
- D. local

## **QUESTION 4**

Which command is used to grow a Veritas File System (VxFS)?

#### A. fsmigadm

Correct Answer: C

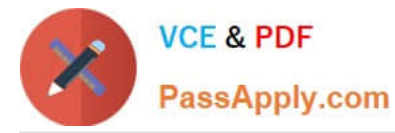

- B. fsadm
- C. fsppadm
- D. vxfsconvert

Correct Answer: B

#### **QUESTION 5**

Refer to the exhibit.

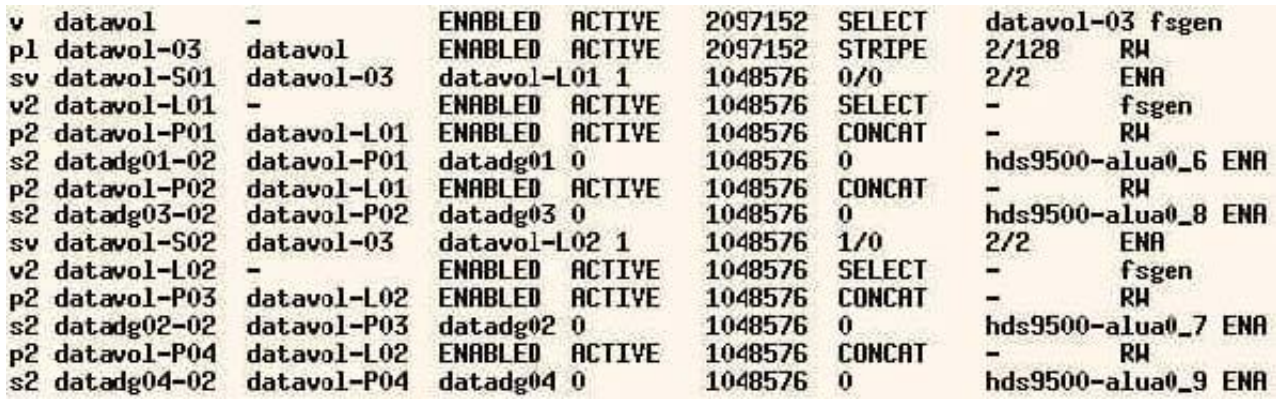

What is the layout of the volume described in the vxprint output provided in the exhibit?

A. mirror-concat

B. mirror-stripe

- C. stripe-mirror
- D. concat-mirror

Correct Answer: C

[Latest 250-252 Dumps](https://www.passapply.com/250-252.html) [250-252 VCE Dumps](https://www.passapply.com/250-252.html) [250-252 Exam Questions](https://www.passapply.com/250-252.html)